# PBASIC Language Basics

# **Dhinesh Sasidaran**

# **PBASIC INTRODUCTION**

PBASIC stands for Parallax BASIC which is a variant of BASIC. This special language has familiar BASIC instructions such as FOR..NEXT, IF..THEN and GOTO along with some useful extra instructions that are specially for input and output (I/O). Programs can be written using the STAMP programming software and downloaded on a serial port to the BASIC Stamp.

# **YOUR FIRST STAMP PROGRAM**

You can use the DEBUG command to print values to the debugging terminal managed by the STAMP programming software. The command allows you to view variables or track the flow of execution through your program. Run the parallax software and write the following program in the STAMP editor window:

'{\$STAMP BS2} DEBUG "My first STAMP Program!" END

Run your program. A window should pop up and you should see the debugging message on the screen.

What appears is what was sent from the BASIC Stamp, through the programming cable to the PC. The first line of the program is a special comment (or directive) which indicates which version of the Stamp is in use.

## **Writing your program**

Write your program using the BASIC Stamp Windows Editor as shown in Figure 1.

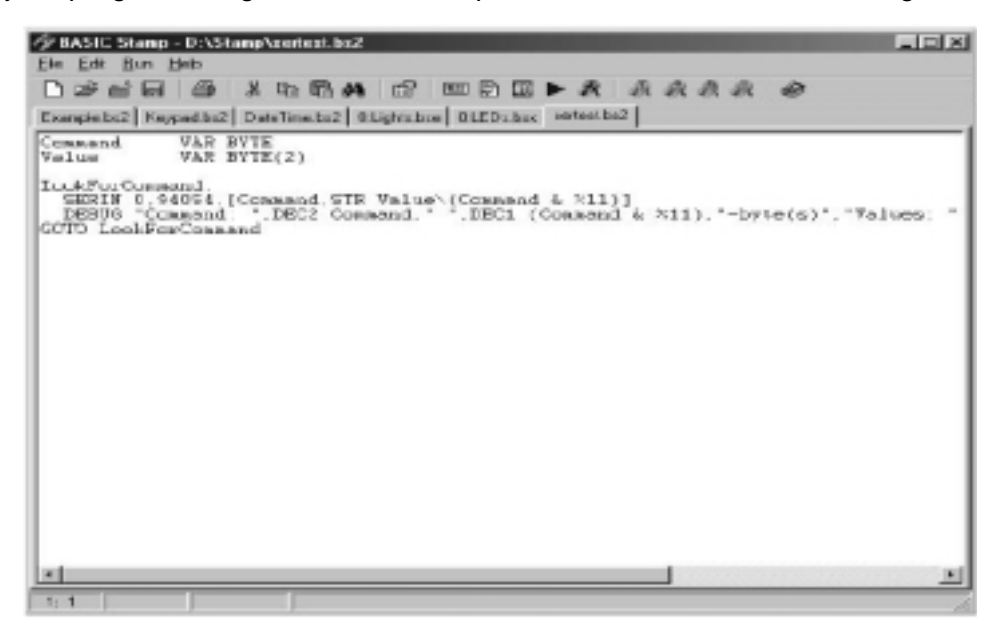

#### **FIGURE 1. BASIC Stamp Windows Editor**

After entering your program using the Stamp editor, select Run --> Run (or by pressing Ctrl-R). This tokenizes your code and downloads it into the Stamp.

## **MEMORY MAP AND I/O**

The BASIC Stamp has 32 bytes of variable RAM space arranged as shown in Figure 2.

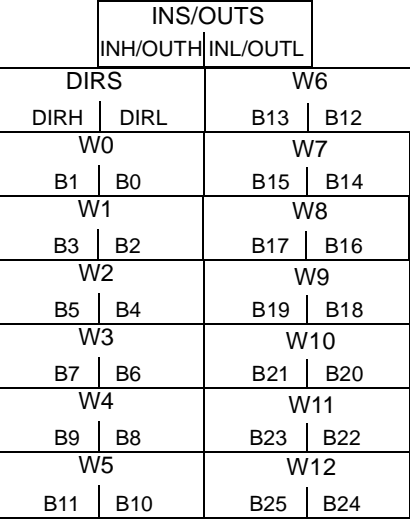

#### **FIGURE 2. Stamp memory map**

## **IDENTIFIERS**

Identifiers are names that a programmer makes up when writing a program. In PBASIC, an identifier must begin with a letter and can be composed of a combination of letters, digits and the underscore character (\_) but cannot be the same as PBASIC keywords (reserved words) or labels. PBASIC is not case sensitive and therefore both upper case and lower case letters can be used in an identifier.

#### **KEYWORDS (Reserved Words)**

Appendix B of the STAMP manual provides a list of PBASIC keywords. You can download the manual from :

(www.parallaxinc.com/downloads/download\_documentation.htm)

## **GENERAL PROGRAM FORMAT**

1. Labels

You can place labels in your program to identify a particular spot that your program has to jump to. Labels are identified by colons (:) proceeding the label name.

2. Variables

The VAR keyword is used to specify a variable along with the size of the variable. The VAR keyword causes the Stamp II programming software to reserve a register based on the size specified. Before you use a variable in your program, you will need to declare it. PBASIC however does have predefined variables that you can use without first declaring them in your program. These are general-purpose variables with defined names.

#### W0 through W12

B0 through B25 (where B0 is the lower byte of W0 and B1 is the high byte of W0) However, it is recommended that you avoid using fixed variables in most situations and let the PBASIC arrange the variables into the registers as it sees fit to make optimal use of memory.

For example:

counter VAR byte

This command selects one of the byte-sized registers to be assigned to the variable named counter. The sizes of the variable can vary from WORD, BYTE, NIB (nibble) or BIT.

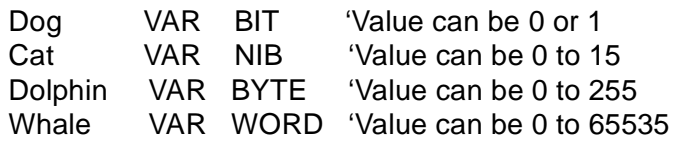

Variables should be assigned by determining the largest value that will ever be stored in it. The smallest size with respect to that should be chosen for the variable. Aliases for variables can also be created using the VAR command. For example:

counter VAR BYTE countodd VAR counter

In the lines above, countodd is an alias to the variable counter. Anything stored in counter shows up in countodd and vice versa. Both names will refer to the same physical address.

You can also use the alias as a window into a portion of another variable. This is done using "modifiers". For example:

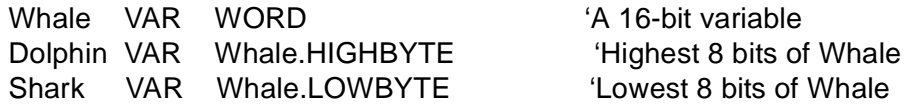

The following table lists the modifiers and the definition of their use with variables.

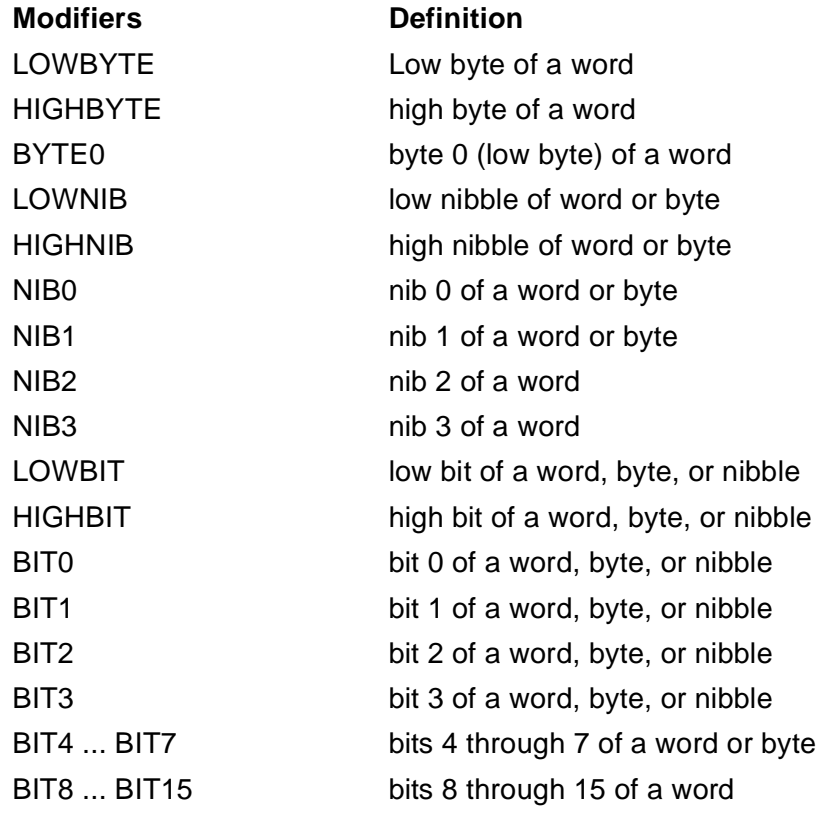

# 3. Array variables

You can also declare arrays using the VAR command. An array has multiple items of the same type. The following command is used to declare an array with a list of 3 bytes.

myarray VAR byte(3)

This command creates a 3 byte-sized element array. With the abovementioned declaration, the following assignments could be made:

myarray $(0) = 1$ 

 $myarray(1) = 10$ 

 $myarray(2) = 100$ 

Using an array without the specified index will cause the software to respond with/to the 1st element in the array.

4. Input/Output direction

The direction of input and output pins on the Stamp can be controlled by setting the appropriate bits in the DIRS register: a '1' indicates an output pin and a '0' indicates an input pin. For example:

 $dirs = $F000$ 

this is equivalent to setting I/O pins 15:12 as output pins while pins 11:0 are designated as input pins.

Separate registers are provided for input (INS) and output (OUTS) and can be assigned separately (IN0 or OUT1).

The OUTS register remembers what is written into it even if some of the bits are not outputs to begin with at that time. When the DIRS register changes the directions of those bits to outputs, the output pin will use the value that exists in the OUTS register.

5. Math expressions

Math operations are performed from left to right. There are no operator precedence rules except when it comes to UNARY and BINARY operators. Unary operators are given precedence in math calculations. For example:

10 - SQR 16

The BASIC Stamp first takes the square root of 16 and then subtracts it from 10.

In the case of binary operators, the expression:

 $5 + 3 * 2$ 

will yeild the result 16 and not 11. Therefore, for proper calculation, the parentheses character can be placed in the expression.

 $5 + (3 * 2) = 11$ 

Note: Only 8 levels of parentheses are allowed in your math expressions.

Math expressions can also be used when dealing with input and output pins. For example:

 $B1 = 10$ INPUT B1+1 'Make pin 11 an input pin

6. Constants

Constants can be specified using the CON keyword. For example:

delay CON 1000

Constants can also be defined in terms of another constant but must be kept fairly simple. For example

Whale CON 20 Dolphin CON Whale\*2-1

## **NUMBERS**

PBASIC allows you to use several numbering systems. By default, it assumes that numbers are in decimal, but you can identify binary and hexadecimal numbers with a prefix.

99 decimal %1010 binary \$FE hex

BASIC Stamp performs integer match (whole numbers only) and drops any fractional portion from the results of the computation. The size of the variables can be a bit (0-1), nibble (0-15), byte (0-255) or word (0-65535) respectively.

For negative numbers, two's complement math can be used for representation.

#### **Negative Numbers**

When the Stamp performs calculations, if the value is greater than the size of the variable, then it just chops off the extra bits from left to right to form the appropriate size. For example:

When adding \$64 to \$FFDF (DEC 100 and -33), the result would be \$10043 but the Stamp chops the extra bit(s) off, leaving the result to be  $$0043 = 67$ .

## **Adding 2 large numbers**

Sometimes there may be a need to add or subtract large numbers depending on the application. In order to do this, we can concatenate (not physically) several registers together. For example, suppose we wish to add 2, 32 bit numbers together:

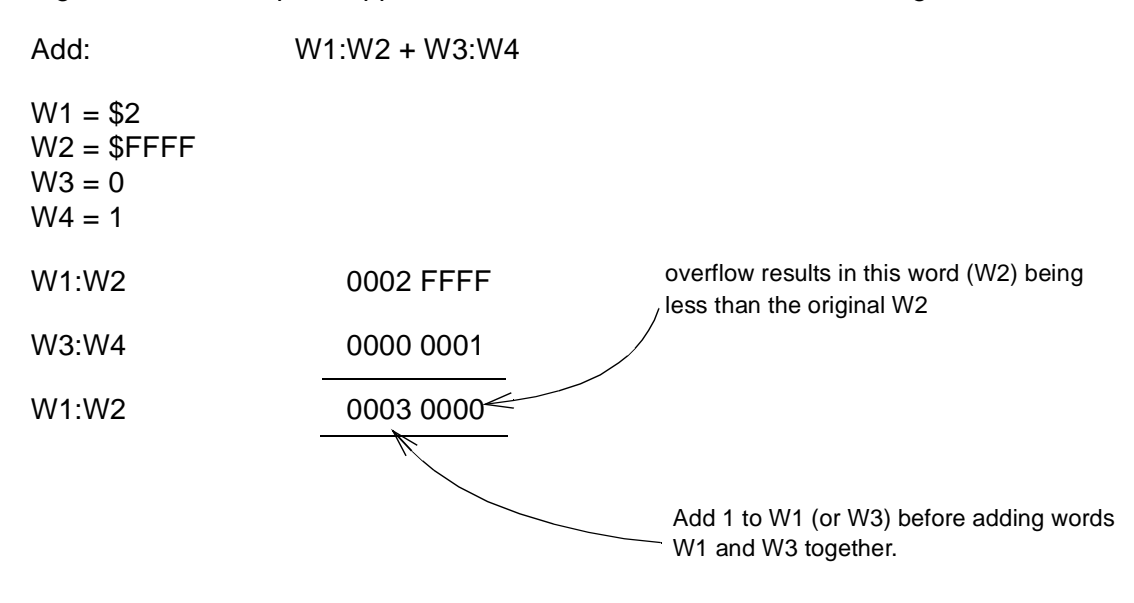

Program Example 1:  $W1 = $2$  $W2 =$  SFFFF  $W3 = 0$  $W4 = 1$ W5 = W2 'temporary storage for W2  $W2 = W2 + W4$ IF  $W2 \ge W5$  then nocy 'if  $W2 \lt (old) W2$  $W1 = W1 + 1$ 

nocy:  $W1 = W1 + W3$ 

## **Subtracting 2 large numbers**

Subtract: W1:W2 - W3:W4  $W1 = 0$  $W2 = 1$  $W3 = $2$  $W4 = $FFFF$ 

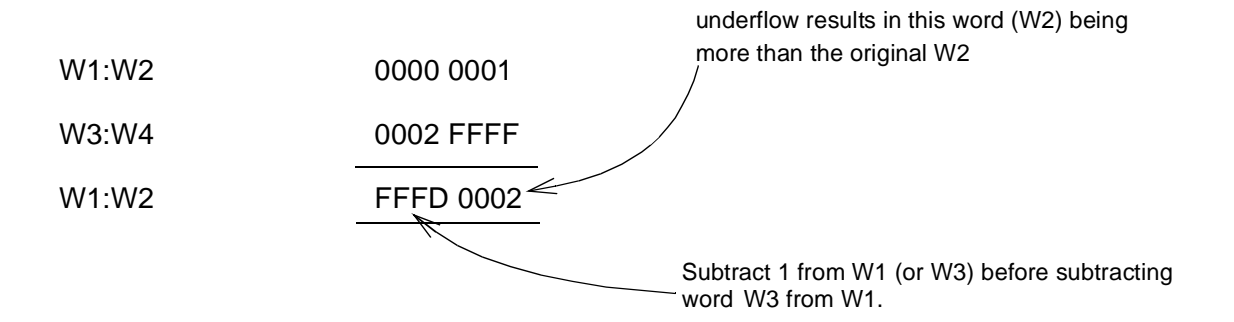

Program Example 2:

 $W1 = 0$  $W2 = 1$  $W3 = $2$  $W4 = S$ FFFF

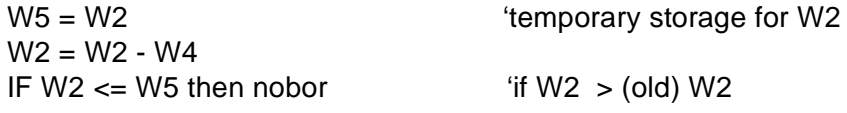

 $W1 = W1 - 1$ 

nobor:  $W1 = W1 - W3$ 

# **Multiplying 2 large numbers**

Multiplying 2 16 bit numbers requires a 32 bit result. The '\*' and '\*\*' operators can be used for this purpose.

\* --> returns value of bottom 16 bits

\*\* --> returns value of top 16 bits

For example:

Multiplication of \$FFFF and \$FFFF produces the result \$FFFE0001

 $W1 =$  SFFFF  $W2 = S$ FFFF

 $W3 = W1 * W2$ 

 $WA = W1 ** W2$ 

## **Non-integer numbers**

The BASIC Stamp can only handle whole integer numbers. Therefore, methods of conversion to integer numbers is necessary depending on your exact needs. For the expression:

 $F = 1.8 * C + 32$ 

can be re-written as

 $F = 18 * C + 320$ 

This conversion however means that the actual result 1/10th of the result obtained from the calculation.

One way to deal with fractional numbers is to use the ' \*/ ' operator. It has the effect of multiplying a value by a whole number and a fraction. This operator places the whole number portion in the upper byte, multiplies the fractional part by 256 and places the result in the lower byte.

For example, if multiplying value with 1.8, using the ' $\gamma$ ' would mean 0.8  $\gamma$  256 = 204.8 = 205 and therefore:

Upper byte : 01

Lower byte : CD

so 1.8 can be represented as \$01CD. Therefore, some care will need to be taken when dealing with non-integer numbers.

Now, F =  $1.8 \times C + 32$  can be re-written as F = C  $\frac{\ast}{9}$  \$01CD + 32